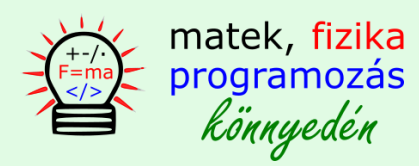

**C++ programnyelv változói és típusai**

### **1. Fejlécállományok vagy header -ek**

#include<iostream> - input, output stream, lefordítva bemeneti kimeneti adatfolyam

- ennek a segítségével tudjuk elérni a **cin>>** és **cout<<** utasításokat
- e 2 utasítás segítségével lehet a konzol ablakra kiírni információt vagy onnan bekérni
- a fejlécállomány vagy header egyfajta parancsok és függvények gyűjteménye, amik előre meg vannak írva
- #include<iostream> kód segítségével férek hozzá ezekhez a parancsokhoz és függvényekhez

#### további példák:

#include<fstream> - fájl műveletekhez #include<string> - szöveges műveletekhez #include<cmath> - matematikai feladatokhoz

#### **2. Névterek**

usingnamespace std;

A névterekről egyelőre annyit tanulunk, hogy **std** kód segítségével azt érjük el, hogy a standard névtérben lévő parancsokhoz hozzáférünk. A programozói munka csapatban zajlik, lehetőségünk van több névteret definiálni. A csapat egyes fejlesztői csak pl.: az egyik névteret használják, míg a többiek a másikat.

Kipróbálható, hogy ha a fenti sort kikommenteljük, akkor nem tudjuk használni a cout, cin parancsokat.

//using namespace std;

#### **3. Konstansok**

#define pi 3.14

Lehetőségünk van konstansokat létrehozni, ilyen lehet a  $\pi$  (pí) konstans, hiszen a  $\pi$  értéke mindig ~3,14. Minden függvény és vezérlési szerkezet számára látható a változó, és nem is lehet felülírni azt. Ez egy logikus elvárás hiszen nem szeretnénk, hogy a program bármely része megváltoztassa a  $\pi$  értékét.

### **4. Változók**

A változókat a programozásban információ tárolásra használjuk. A változókat először létre kell hozni, majd kezdeti értéket kell adni nekik.

int x; - létrehozás, deklaráció x = 10; - kezdeti értékadás, inicializáció

- az utasítások végén kötelező a pontosvessző beírása ;

A változókkal kapcsolatban 4 információt szükséges pontosan ismerni.

- 1. **típus**, type: int, integer, egész szám
- 2. **név**, azonosító, identifier: x (nem kezdődhez számmal vagy speciális karakterrel)
- 3. **érték**, value: 10
- 4. **memória cím**, memory address: ?

A változó memória címét az & operátorral lehet lekérni.

```
setlocale(LC_ALL, "hun"); - magyar ékezeteket lehet bekapcsolni
int x = 10;
cout <<"x változó értéke: "<< x << endl;
cout <<"x változó címe: "<<&x << endl;
```
A fenti kód lefordítása és futtatása után a következőt láthatjuk a konzol ablakon:

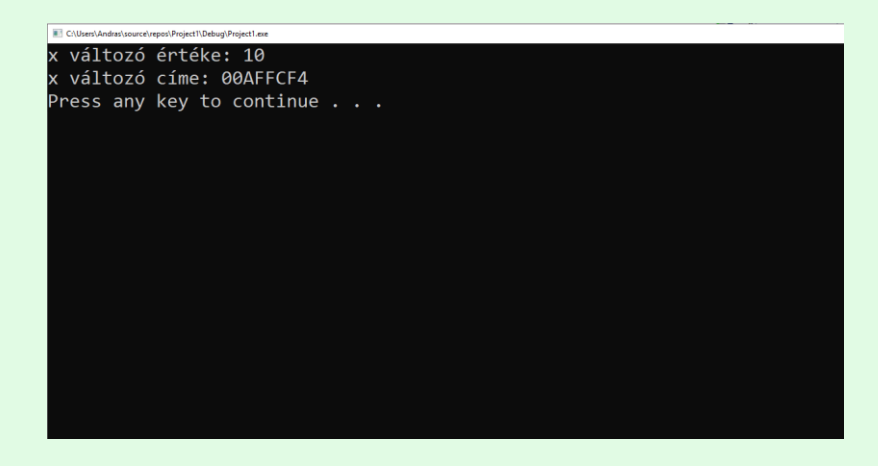

A **típus** meghatározza a tárolásra használt memóriaterület (változó) bitjeinek mennyiségét vagy memória fogyasztását. Az int típus 4 byte -ot foglal el a memóriából.

A memória cím hexadecimális szám, ezért betűk is vannak benne.

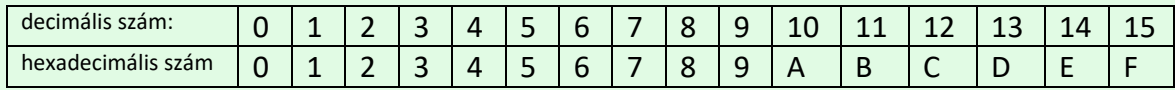

A következőkben felsorolok néhány típust ami gyakran előfordul a C++ nyelvben.

### **5. int**

Az integer típus egész számok tárolására alkalmas, 4 byte -ot "fogyaszt" el a rendelkezésre álló memóriából. A tárolható szám nagyságának benne kell lennie a

$$
-2147483648 < x < 2147483647
$$

intervallumban.

setlocale(LC\_ALL, "hun"); int b = 2147483647; cout << "b értéke: " << b << endl; b = 2147483649234; cout << "b értéke: " << b << endl;

A fenti kód segítségével ki lehet próbálni, hogy mi van akkor ha a fenti intervallum felső határát átlépjük. Ha a tárolni kívánt szám nagyobb mint 2147483647, akkor a változó értékének lekérésekor definiálatlan számokat fogunk látni a konzol ablakban.

### **6. float**

A float magyarul lebegőpontos típus segítségével racionális számokat lehet tárolni. A tárolási tartományt normál alakban lehet megadni:

$$
1,17549e - 38 < x < 3,40282e + 38
$$

Ebből következik, hogy a legkisebb racionális szám amit tárolhatunk:

$$
1.17549e - 38 = 1.17 \cdot 10^{-38}
$$

a legnagyobb:

$$
1.17549e - 38 = 3.4 \cdot 10^{38}
$$

```
#include <iostream>
using namespace std;
int main()
{
       setlocale(LC_ALL, "hun");
       int a = 10;
       cout << "Az a változó mérete a memóriában: "<< sizeof(a) << endl;
       float b = 3.26;
       cout << "Az b változó mérete a memóriában: " << sizeof(b) << endl;
       system("pause");
       return 0;
```

```
}
```
A sizeof(..) utasítással lehet a változó által elfogyasztott memória nagyságát lekérdezni.

# **7. double**

A double típusban szintén racionális számokat tárolhatunk, csak sokkal szélesebb tartományban mint a float esetében.

−2,22507e − 308 < x < 1,79769e + 308

### **8. bool**

A bool típusú változóban logikai értéket lehet tárolni, a logikai igaz, angolul true az 1 -es értéknek felel meg, a hamis vagy false, pedig a 0 -nak.

bool c = true;  $c = false;$ 

# **9. típus minősítők**

### **9.1 const**

const int  $d = 10$ ; d = 20;//hibás

A const típus minősítő segítségével azt érjük el, hogy a változó értékét nem lehet felülírni.

### **9.2 unsigned int**

Az unsigned típus minősítő segítségével olyan egész értéket tárolhatunk aminek nincs előjele, így az érték nem lehet negatív.

unsigned int e = 30;

# **9.3 long int**

A **long** típusminősítővel a tárolás intervallumát lehet **szélesíteni**.

−2,147,483,648 < x < 2,147,483,647